# **Online Enrollment Order Form**

PLEASE PRINT LEGIBLY IN BLACK OR BLUE INK *If you have divisions set up for your plan, please complete a separate form for each division.* 

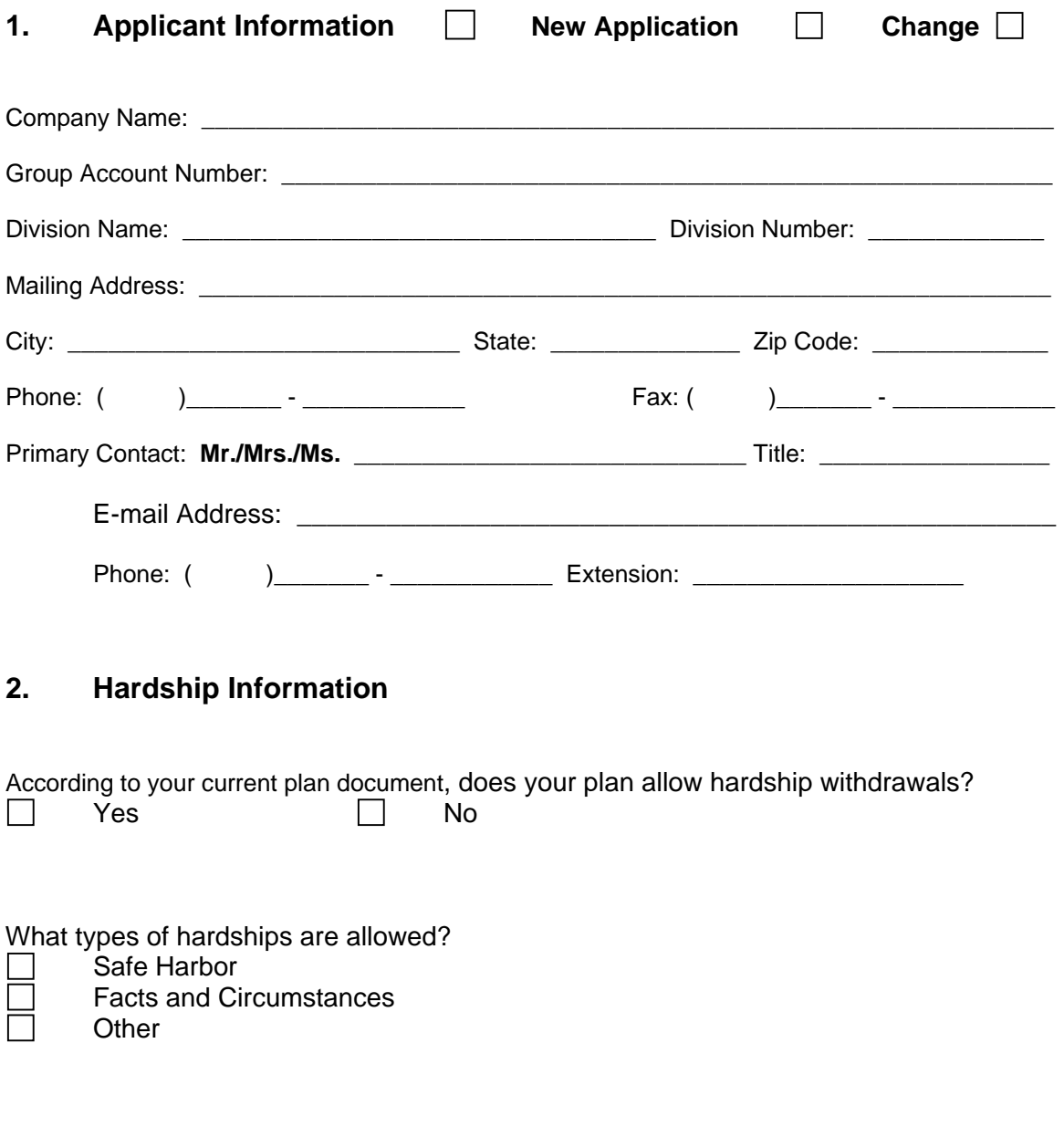

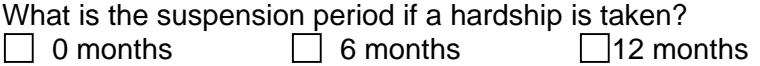

# **3. Operational Options**

\_\_\_\_\_\_\_\_\_\_\_\_\_\_\_\_\_\_\_\_\_\_\_\_\_\_\_\_\_\_\_\_\_\_\_\_\_

Please specify a Group Account Password (8 characters, at least one of which is a number):

Please specify your monthly payroll days/dates below (i.e., 15<sup>th</sup> and last day of month, every other Friday, etc.):

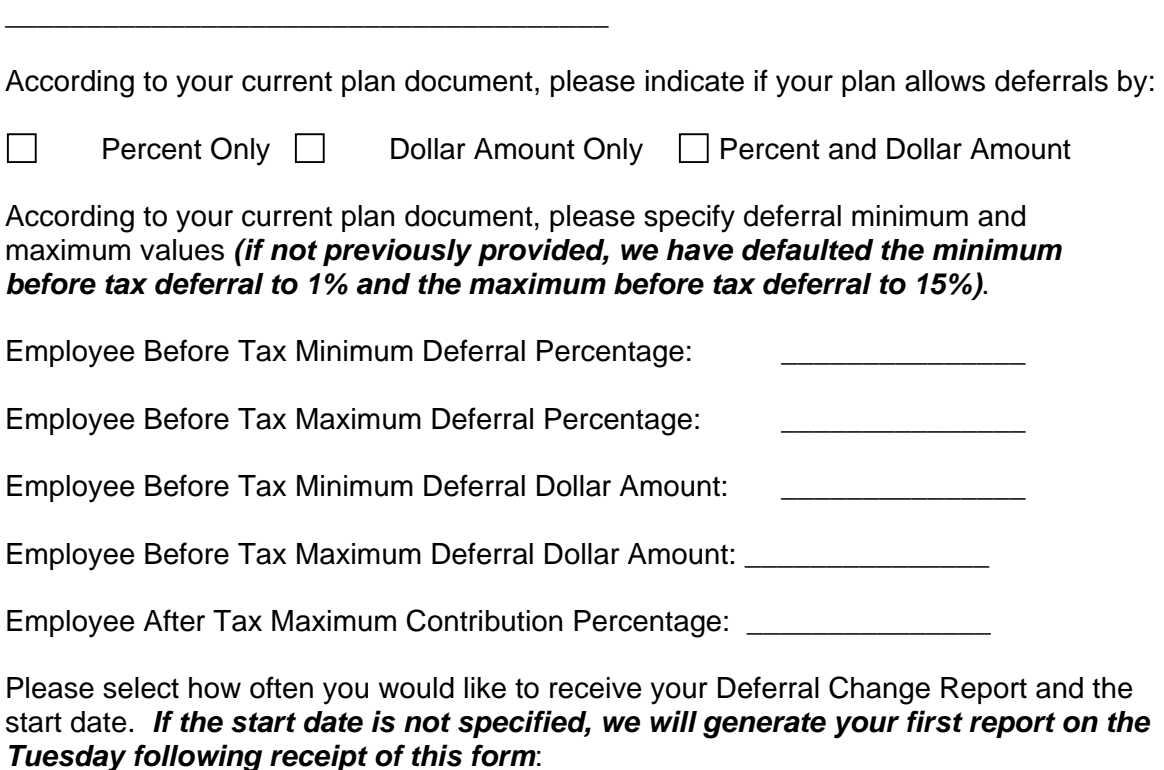

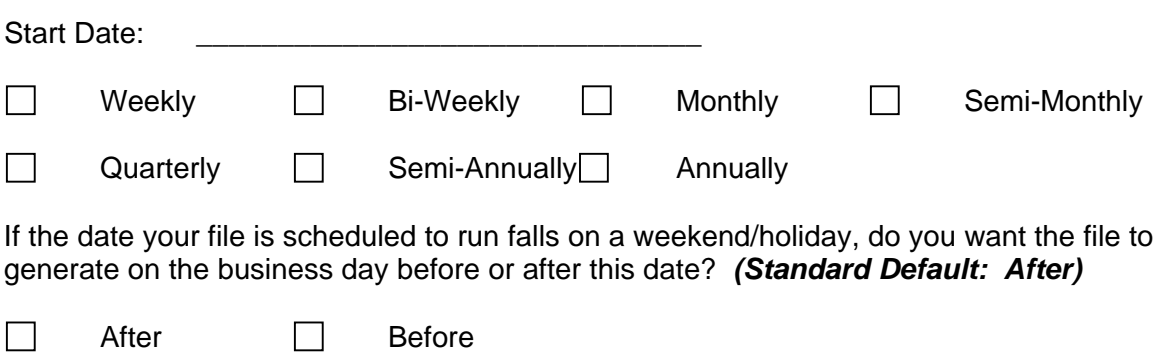

Please select the format of this file and the sort order of choice.

#### File Format *(Standard Default: Report Format)*

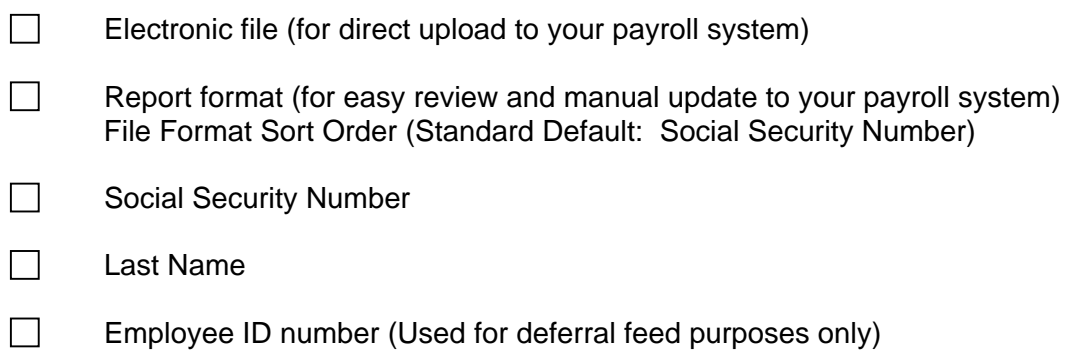

Please select the information you would like included in your *file (Standard Default: Adds/Changes Only)*

 $\Box$  Participant deferral adds/changes only

 $\Box$  All participant deferrals with adds/changes identified with asterisks

If your plan document does not allow employees to enroll at any time, please specify the periods of time during which eligible employees can enroll in the space provided (i.e., If your plan allows for quarterly enrollment between June 1 and June 30, then complete with Start Date = June 1 and Stop Date = June 30. Provide start and stop dates for each enrollment period for the year.):

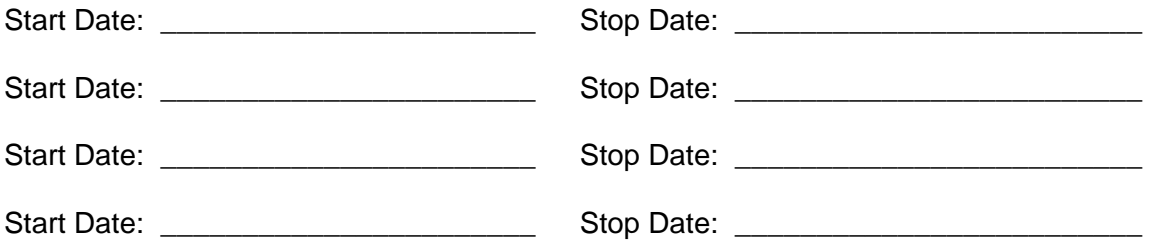

If your plan document does not allow employees to change deferrals at any time, please specify the periods of time during which participants can change their deferrals in the space provided (i.e., If your plan allows for semi-annual deferral changes between June 1 and June 30, then complete with Start Date = June 1 and Stop Date = June 30. Provide start and stop dates for each deferral change period for the year.):

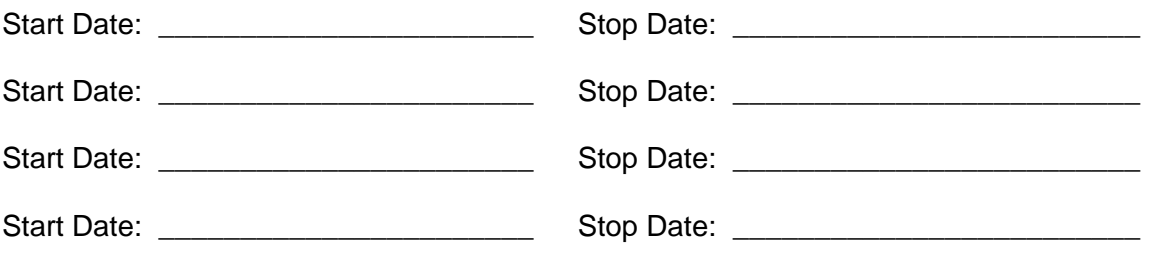

Other scheduling (for use with PDI only):

**Trial New Eligible File**: This file generates prior to a plan's enrollment window and contains all employees who show as eligible as of the next plan participation date on our system. As the employer, you will review this file to ensure everyone is eligible and that no eligible employee is missing. A reject file may also generate showing all newly eligible employees with missing or defaulted addresses. Corrections can be made on Plan Service Center.

## *This file will generate approximately 45 days prior to each plan participation date unless indicated otherwise here*: \_\_\_\_\_\_\_\_\_\_\_\_\_\_\_\_\_\_ (include preferred # of days).

**New Eligible File**: This file contains all eligible employees who will receive eligibility letters with their PIN and instructions on how to enroll via the Web site or Key Talk®. This file reflects any changes you made on the Trial New Eligible File and is for your records.

*This file will run approximately 35 days prior to each plan participation date unless indicated otherwise here*: \_\_\_\_\_\_\_\_\_\_\_\_\_\_\_\_\_\_ (include preferred # of days).

**Eligibility Letters**: *These letters will be generated approximately 30 days prior to each plan participation date unless indicated otherwise here*: \_\_\_\_\_\_\_\_\_ (include preferred # of days).

## **4. User Information**

Indicate the Plan Service Center Contact and user ID you would like us to send the Deferral Feed to:

Contact Name: Phone Number: PSC User ID: Email Address (Required): **5. Signatures**  Employer Name (please print): Employer Signature: Date: \_\_\_\_\_\_\_\_\_\_\_\_\_\_\_\_\_\_\_\_\_\_\_\_\_\_\_\_\_\_\_\_\_\_\_\_\_